## Świętokrzyski Urząd Wojewódzki w Kielcach

https://www.kielce.uw.gov.pl/pl/biuro-prasowe/aktualnosci/2058,Miesiecznik-ma-juz-nazwe.html 03.05.2025, 05:43

Strona znajduje się w archiwum.

## Miesięcznik ma już nazwę

Zakończył się konkurs na tytuł miesięcznika, który od września będzie wydawany przez Świętokrzyski Urząd Wojewódzki.

## **Zakończył się konkurs na tytuł miesięcznika, który od września będzie wydawany przez Świętokrzyski Urząd Wojewódzki.**

Liczba zgłoszeń była imponująca. Otrzymaliśmy ponad 100 propozycji na nazwę czasopisma. Spośród wszystkich zgłoszeń do ścisłej czołówki zakwalifikowały się: "Kronika Wojewódzka", "Kurier Świętokrzyski", "ŚUWak" oraz "Wędrowiec Świętokrzyski".

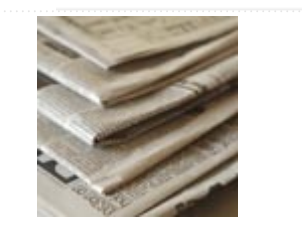

Po namysłach ostatecznie zwyciężyła propozycja "Wędrowiec Świętokrzyski", której

autorem jest Juliusz Green. - Ta nazwa była najbardziej wymowna i zdecydowanie wyróżniała się spośród innych. Okazało się również, że inne tytuły jak np. Kurier Świętokrzyski, już istnieją - poinformowała Anna Żmudzińska-Salwa, rzecznik prasowy wojewody.

Czasopismo powstaje z myślą o mieszkańcach województwa świętokrzyskiego. Oprócz danych o bieżącej pracy wojewody, wicewojewody i urzędu wojewódzkiego, zawierać będzie porady dla czytelników dotyczące sposobów załatwiania urzędowych spraw, informacje o zmianach przepisów prawnych, unijnych funduszach, a także o najważniejszych wydarzeniach w regionie. Publikowane będą teksty i fotografie prezentujące najciekawsze zakątki województwa, fotofelietony, komentarze satyryczne, teksty o muzyce i filmie. Miesięcznik, już od września, będzie docierał do wszystkich gmin województwa świętokrzyskiego.

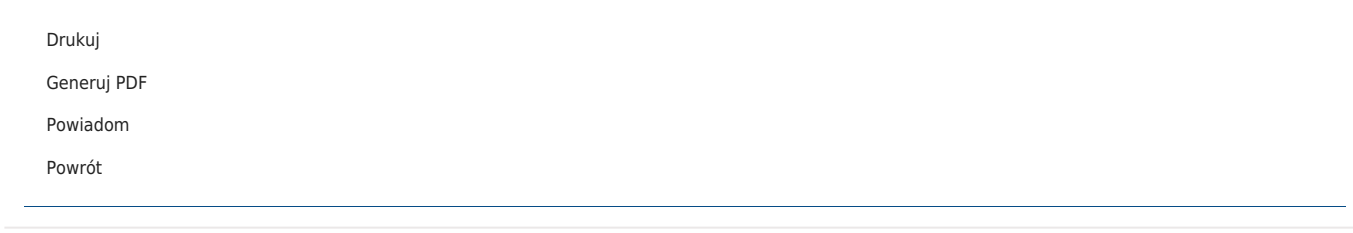